## SAP ABAP table FAGL S SAPF190 LIST2 {Structure for SAPF190 for List 2}

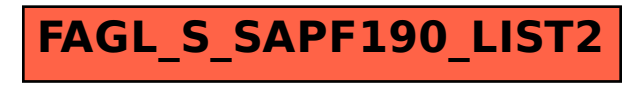